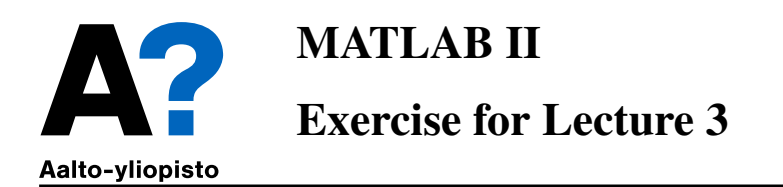

This exercise involves the third lecture of the minicourse Matlab continuation, concerning mostly with handling and interpreting data. Once you have solved the problems, please send **published** pdf and your source code to *juha.kuortti@aalto.fi*.

The deadline for the return of the exercise is 15.3.2018.

1. Let and  $z_0$  be a complex number. We define the following recursion:

$$
z_n = z_{n-1}^2 + z_0
$$

This is a dynamical system known as a quadratic map. Given different choices of the initial value  $z_0$  the recursion leads to a sequence of complex numbers  $z_1, z_2, \ldots$  known as the orbit of  $z_0$ . This dynamical system is highly *chaotic*, meaning that depending on the  $z_0$ , a huge number of different orbit patterns are possible.

Most choices of  $z_0$  tend towards infinity (i.e.  $|z_n| \to \infty$  as  $n \to \infty$ ). For some  $z_0$ , however, the orbit is stable, meaning that it goes into periodic loop; and finally there are some orbits, that seem to do neither, dancing around the complex space apparently at random.

In this assignment, your task is to you write a MATLAB script that visualizes the filled-in variation of a Mandelbrot set, which is the set of all  $z_0$  with orbits which do not tend towards infinity.

a) Let's set-up the exercise by defining the area in which we work: create a  $1000 \times 1000$ complex matrix C that meshes the area of the complex plane limited by

```
rlim = [-0.748766713922161, -0.748766707771757];
ilim = [ 0.123640844894862, 0.123640851045266];
```
- b) Write a function called mandelIter that does the iteration for any given  $z_0$  until  $|z_n| \geq$ 2. The function should return the number of iterations required for  $|z_n| \geq 2$ . Also assume that if  $|z_n| < 2$  after  $n \geq 500$ , the orbit is stable - in that case, return 500.
- c) Use arrayfun to apply the function you just wrote to every element of the matrix  $C$ : use tic and toc to measure the time.
- d) Write a loop that iterates over the elements of the matrix C and computes the mandelIter for every element. Again, measure performance. Here the looping order and preallocation are very important.
- e) Visualize your iteration by imagesc(log(M+1)), where M is the result of applying mandelIter to every element of  $C$
- f) (Optional) Implement the iteration without using a function, but vectorisation and logical indexing. You should see a significant bump in speed.